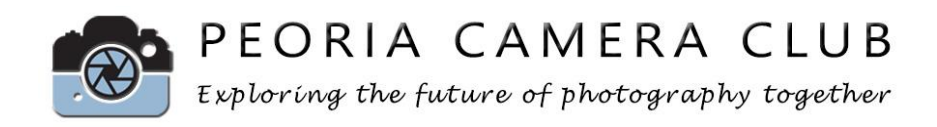

## *Now You See It – The Magic of Focus*

by Vicki Padesky and Rich Seeman on Sep 15, 2020.

Understand the magic of Selective Focus and the concepts of Maximum Focus for sweeping landscapes to lead the viewers eye to see what you see through your photography. Use your DoF preview button or take a test shot to check your focus.

**Selective Focus** – A very shallow area of focus draws the viewers eye to see what you see.

When you want less in focus:

- Choose a longer focal length such as 70 to 600mm.
- Move closer or Choose a wider aperture f/2.8 to 5.6
- All lenses have their shallowest Depth of field at their closest focus distance.
- Focus on or near the most important detail. What is your closest focus distance?
- To get close to a small subject use a macro lens or close focusing lens attachment

**Maximum Focus** – Find the magic focus point in sweeping landscapes to get acceptable focus from near to infinity.

When you want more in focus:

- Choose a wider focal length such as 10-35mm
- Choose a narrower aperture f/8 to f/22 range
- Area close to you still blurry? Can you safely back up? Then back up to increase the distance to your subject.
- Choose another spot to focus using hyperfocal or double the distance.

Understand two processes that can obtain Maximum Focus. - "Double the Distance" and "Hyperfocal Distance".

**Double the Distance** - Not as accurate as Hyperfocal Distance

Process steps

- Find the closest thing you want sharp.
- Estimate the distance from camera to that thing.
- Double that distance.
- Focus on an item at the doubled distance. Can your lens focus that close?
- Works best from f8 to f16.

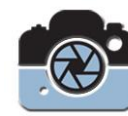

PEORIA CAMERA CLUB

Exploring the future of photography together

**Hyperfocal Distance** – Find the hyperfocal distance for your lens's focal length and available apertures on a chart or phone app. Focus on that distance to get acceptable focus from half that distance to infinity.

Create a custom hyperfocal chart at [www.outsite.com/hyperchart.php.](http://www.outsite.com/hyperchart.php)

Two of our favorite apps are:

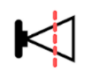

 Hyperfocal – A free, simple, easy to use app to find the hyperfocal distance for your lenses. Available at your favorite app store.

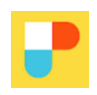

PhotoPills – A complete set of photo apps built into one product, \$10 at your app store. Free eBook download of "Depth of Field: The Definitive Photography Guide" at <https://www.photopills.com/articles/depth-of-field-guide>.

**Find the hyperfocal distance for your wide focal length lenses.** Use for landscapes with an important element close to you. If you focus closer than the hyperfocal distance, you will lose focus at  $\infty$  infinity.

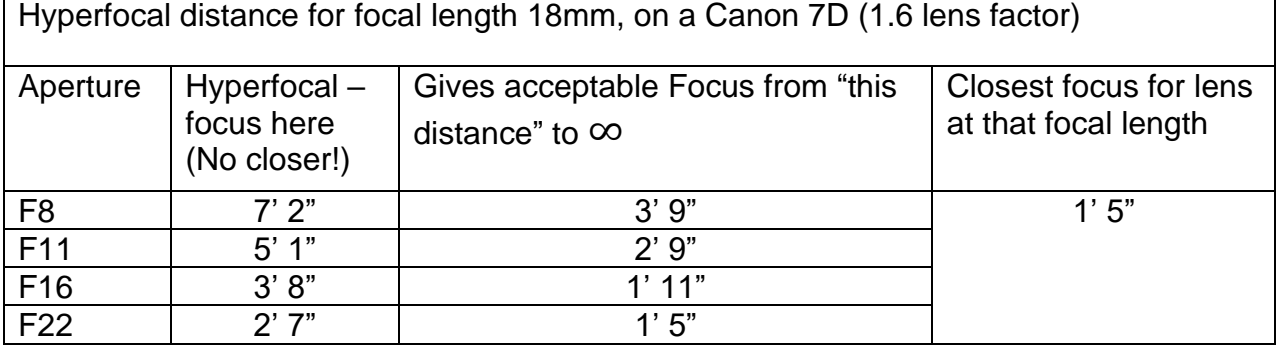

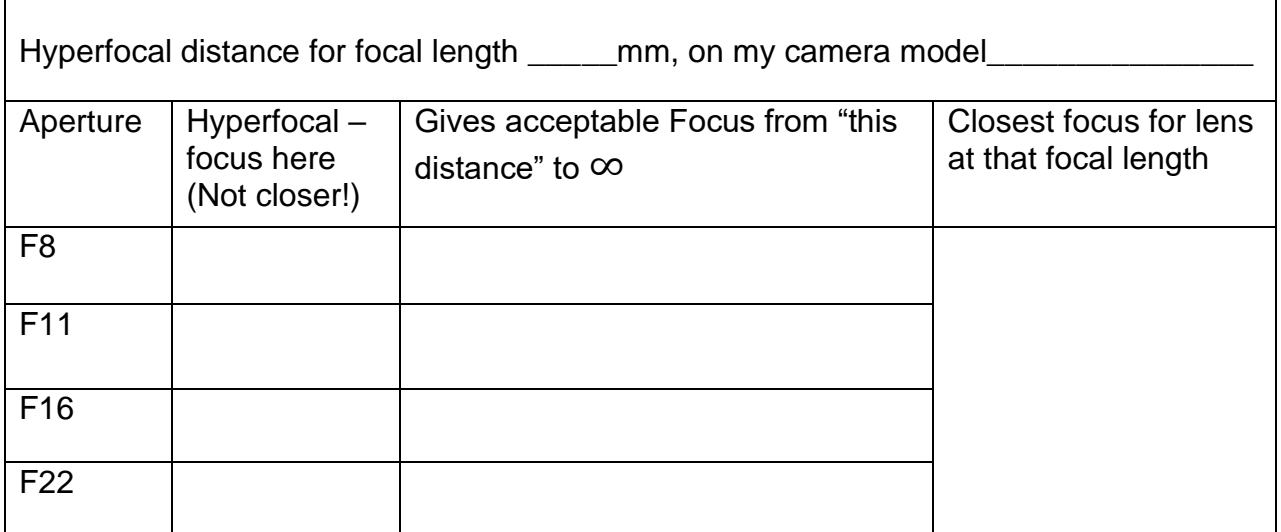

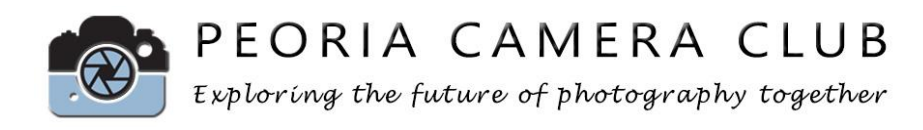

## **Outing on Sept 19 at 8:30 a.m.**

**Springdale Cemetery at Soldiers Hill / American Legion Hill to** practice what we learned from 'Now You See It". We will gather at the outing location. Please park along the side lane just before Soldier's Hill so our cars aren't in the images. We recommend masks and social distancing. Bring your camera equipment including a wide-angle lens, if you have one. A tripod, shutter release, and a tape measure are recommended. Other suggestions are items for props such as flowers, small flags, and a few pennies.

Springdale's entrance is at 3014 N. Prospect Road, Peoria. It opens at 8. Questions - [Email Vicki](mailto:Vickipadesky@comcast.net) or phone/text 309-696-0677 [Map of cemetery](https://peoriacameraclub.us19.list-manage.com/track/click?u=be6004d2a3e54524904e7edb4&id=3220b93764&e=de0e517e1b) Rain date - Sept 26

**Exercises:** Observe the range of focus. 1) Try composing with your subject at your lens's closest focusing point at various focal lengths.

2) Fill out the Hyperfocal chart for your widest lens and try out the Hyperfocal technique.

## **"Photo 5**" **Oct 13 PCC meeting** – quick 5 minute Show n tells by members

Assemble some images to show what you would like to share from what you learned when you took photographs using the ideas from our program. You may also share your photos that display focus techniques prior to you attending the program or the outing.

**To participate at the Outing or the Photo 5**, please email [vickip@peoriacameraclub.com](mailto:vickip@peoriacameraclub.com) 

## **Online Resources**

Many of the technical details were covered in "Understanding Our Lenses" and the Handout is still available on our Member's Only side of our website under Documents.

Hyperfocal Charts: Online calculators and printable chart generators can be found at [http://www.outsight.com/hyperfocal.php](https://www.youtube.com/redirect?q=http%3A%2F%2Fwww.outsight.com%2Fhyperfocal.php&event=video_description&redir_token=QUFFLUhqbTJqUTRUQXowQUNGU2ZNd1lyQ2JqTnpIdUtsQXxBQ3Jtc0tuOVlIaGFiUUNpcWtQSUdMQWdOTUVoaUxjMFYtMFJxV1ZOT3RvdEJEZ0RuOUNxcFQzUE5zbnlOWmVNOW1SV0ZDXzV6aDVfRXRmUXNsYTJ5QWJZUmhWbGZ5RGc4ZzhrVXpfWDRSNzlYa0FsZFFEdGdtTQ%3D%3D&v=IDK7zaVKApo) focus pocus.

Hyperfocal and Double the Distance combined technique at Rocky Mountain School of Photography 21:29 min video <https://www.youtube.com/watch?v=IDK7zaVKApo>

See technical graphics about many of your lenses to help you decide your sharpest apertures. The site is recommended in the previous YouTube video. Imaging Resource: [https://www.imaging-resource.com/](https://www.youtube.com/redirect?redir_token=QUFFLUhqbWhvMWpSdU5TaGdOZm1QT2p5ZHE5WkVpbUFuQXxBQ3Jtc0tsR2c2TGRjVEZaZ0NvaEh6V096WUJxdTd5UHo0aUYzdXZuLWU2OWpIMWR1LWg4LWZHVEVXeUhNMk4zck9tYU4xYmxLYWExVkkzbHB5UWd3OW5sQ1VYeUsyZWRuTXdrZl8wdFZoaG5ta2kzb0FYTlp3SQ%3D%3D&q=https%3A%2F%2Fwww.imaging-resource.com%2F&v=IDK7zaVKApo&event=video_description)

Any lens, at any focal length, when focused near its closest focus distance, can soften the background. From this great article> [https://www.outdoorphotographer.com/tips](https://www.outdoorphotographer.com/tips-techniques/nature-landscapes/using-selective-focus/)[techniques/nature-landscapes/using-selective-focus/](https://www.outdoorphotographer.com/tips-techniques/nature-landscapes/using-selective-focus/)